# Конспект в тетради. Задания выполнять в Worde и отправлять на почту. Ответы на вопросы в тетради

## Программный принцип работы компьютера Примеры компьютерных моделей различных процессов

Цель занятия: изучить программный принцип работы компьютера, рассмотреть примеры моделей различных процессов.

#### Сведения из теории:

## А) Программный принцип работы компьютера

Главной особенностью работы ЭВМ является программный принцип работы. Принцип программы, хранимой в памяти компьютера, считается важнейшей идеей современной компьютерной архитектуры. Суть идеи заключается в том, что:

1) программа вычислений вводится в память ЭВМ и хранится в ней наравне с исходными числами;

2) команды, составляющие программу, представлены в числовом коде по форме ничем не отличающемся от чисел.

В основу работы компьютеров положен программный принцип управления, состоящий в том, что компьютер выполняет действия по заранее принцип обеспечивает заданной программе. Этот универсальность использования компьютера: в определенный момент времени решается задача соответственно выбранной программе. После ее завершения в память загружается другая программа и т.д.

Программа состоит из набора команд, выполняющихся процессором автоматически в определенной последовательности. Конечной целью любой компьютерной программы является управление аппаратными средствами.

Для нормального решения задач на компьютере нужно, чтобы программа была отлажена, He требовала доработок имела  $\overline{M}$ соответствующую документацию. Поэтому, относительно работы на компьютере часто используют термин программное обеспечение (software), под которым понимают совокупность программ, процедур и правил, а также документации, касающихся функционирования системы обработки данных.

Программное и аппаратное обеспечение в компьютере работают в неразрывной связи и взаимодействии. Состав программного обеспечения вычислительной системы называется программной конфигурацией.

Информация, представленная в цифровой форме и обрабатываемая на компьютере, называется данными.

## Уровни программной конфигурации компьютера:

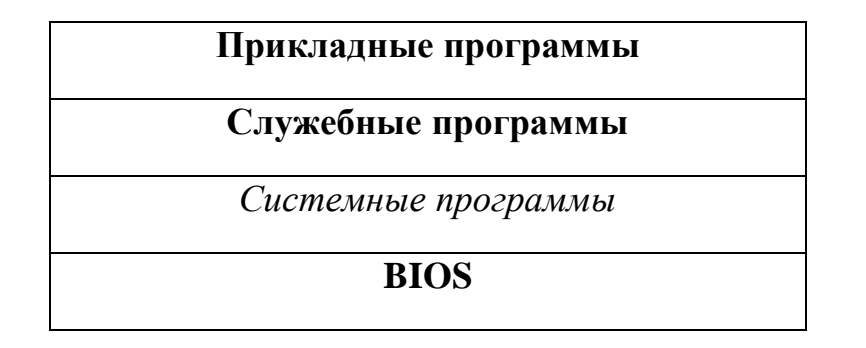

На самом нижнем уровне находятся программы базовой системы вводавывода (**BIOS**). Их код записан в одной из микросхем компьютера. *В момент включения компьютера эти программы выполняют проверку оборудования и обеспечивают простейшее взаимодействие с клавиатурой и монитором* клавиатура способна реагировать на нажатие некоторых клавиш, а на мониторе отображается информация о ходе запуска компьютера. Взаимодействие с человеком у программ этого уровня крайне ограниченно и возможно только в первые секунды после запуска компьютера.

*Системные программы предназначены для работы со всеми устройствами компьютера.* Они принадлежат к промежуточному уровню. Одни системные программы управляют работой устройств и используют программы нижнего уровня, а другие отвечают на запросы программ более высоких уровней. Те системные программы, которые непосредственно управляют устройствами, еще называют **драйверами** устройств. Люди работают с программами этого уровня только в тех сравнительно редких случаях, когда требуется настроить оборудование.

*Служебные программы* — это следующий уровень, программы которого *предназначены для обслуживания компьютера, проверки его устройств, а также для настройки устройств и программ*. Одни программы общаются с программами нижних уровней, другие передают данные программам верхнего уровня по их запросу. Степень взаимодействия с человеком определяется необходимостью. Например, мастера по наладке и настройке оборудования активно работают со служебными программами. Обычные пользователи используют их сравнительно редко.

Уровень прикладных программ — самый верхний. Здесь находятся *программы, обслуживающие человека и удовлетворяющие его потребности*. С их помощью выполняется набор и редактирование текстов, создание чертежей и иллюстраций, коммуникация между людьми, воспроизведение музыки и видео, а также многое другое. Сверху программы прикладного уровня общаются с человеком, а снизу — с программами нижележащих уровней. Прямого доступа к устройствам программы прикладного уровня, как правило, не имеют.

Первая вычислительная машина, способная хранить программу в своей памяти, разрабатывалась в 1943—1948 гг. в США под руководством Джона Мочли и Преснера Экерта.

В 1945 г. к работе был привлечен знаменитый математик Джон фон Нейман, который сформулировал общие принципы функционирования универсальных вычислительных устройств.

Первый компьютер, в котором были полностью реализованы эти принципы, был построен в 1949 г. английским исследователем Морисом Уилксом.

#### **Б) Компьютерные модели**

Человек в своей деятельности (научной, образовательной, технологической, художественной и т.д.) постоянно использует модели окружающего мира. Моделирование он использует для исследования объектов, процессов и явлений, что помогает человеку принимать обоснованные и продуманные решения, предвидеть последствия своей деятельности. Модели позволяют представить в наглядной форме объекты и процессы, недоступные для непосредственного восприятия. Понятие "модель" в обыденной жизни чаще ассоциируется с "макетом", имеющим внешнее и функциональное сходство с определённым объектом. Всё многообразие моделей отличает нечто общее, а именно - моделью может быть искусственно созданный человеком абстрактный или материальный объект.

Исходя из этого, предложим следующее определение модели:

*Модель* - это некий новый объект, который отражает существенные особенности изучаемого объекта, явления или процесса.

Выделим существенные черты понятия:

 $\Box$ модель-это, в свою очередь, тоже объект; модель может быть как материальной, так и мысленной;  $\Box$ модель сохраняет существенные для данной модели черты  $\Box$ моделируемого объекта. Иначе это модель другого объекта;  $\Box$ модель может сохранять только некоторые черты моделируемого объекта, важные для данного исследования. Некоторые упрощения, огрубление неизбежно.

Анализ модели и наблюдение за ней позволяют познать суть реально существующего, более сложного объекта, процесса, явления, называемого прототипом или оригиналом.

Моделирование – это процесс построения моделей для исследования и изучения объектов, процессов, явлений.

Моделировать можно:

**1. Объекты** Примеры моделей объектов:

- копии архитектурных сооружений;
- копии художественные произведения;
- наглядные пособия;
- модель атома водорода или солнечной системы;
- глобус;
- модель, демонстрирующая одежду ит.д.
- **2. Явления** Примеры моделей явлений:

• модели физических явлений: грозового разряда, магнитных и электрических сил...;

• геофизические модели: модель селевого потока, модель землетрясения, модель оползней...

3. Процессы Примеры моделей процессов:

- модель развития вселенной;
- модели экономических процессов;
- модели экологических процессов...

#### 4. Поведение

При выполнении человеком какого-либо действия ему обычно предшествует возникновение в его сознании модели будущего поведения. Собирается ли он строить дом или решать задачу, переходит улицу или отправляется в поход – он непременно сначала представляет себе все это в уме. Это главное отличие человека мыслящего от всех других живых существ на земле.

Один и тот же объект в разных ситуациях, в разных науках может описываться различными моделями. Например, рассмотрим объект "человек" с точки зрения различных наук:

• в механике человек - это материальная точка;

• в химии - это объект, состоящий из различных химических вешеств:

• в биологии – это система, стремящаяся к самосохранению и т.д.

Вследствие того, что компьютер стал мощнейшим помощником человека в его деятельности, более подробно остановимся на компьютерном моделировании.

Компьютерная модель-это модель, реализованная средствами программной среды. Каждый, кто работал на компьютере, даже в качестве конечного пользователя, понимает, что решение проблемы начинается до прикосновения к компьютеру. В наше время всё успешнее становятся попытки создания высоко реалистичных компьютерных изображений. При использовании компьютера появляется возможность присваивать объектам свойства, не существующие в реальной действительности. При "смешивании" реальных и нереальных (некорректных с точки зрения окружающего мира) свойств (характеристик) объекта, его существование кажется вполне реальным. Этой важной и присущей только компьютерной графике возможностью смешивания реальных и вымышленных свойств пользуются:

□ в кино и на телевидении (там, где необходимо создать фантастику, претендующую на реальность);

□ в дизайнерских и издательских фирмах (чтобы показать, каким образом будут выглядеть предметы бытовой техники, одежды и т.д.); □ в рекламной деятельности (для создания различного рода рекламных роликов);

□ в промышленности для представления заказчику разработки, ещё несуществующей в реальности, но существующей в документации;

П для создания игровых персонажей.

Моделирование- процесс создания модели, точнее, это исследование какого-либо объекта путём построения и изучения его модели.

Исходя из вышесказанного, можно сделать вывод, что при компьютерном моделировании необходимо иметь представление о программных средствах, их назначении, инструментарии и технологических приёмах работы. В этом случае можно легко преобразовать исходную информационную модель в компьютерную. В дальнейшем из всего многообразия компьютерных моделей выделим только компьютерные модели трёхмерных объектов.

Трёхмерные объекты - это объекты, которые имеют ширину, длину и высоту, т.е. при их построении необходимо оперировать с тремя осями координат. Выделим основные этапы моделирования трёхмерных объектов.

### Практические задания

Задание № 1. Дать определение программы. Запишите: в чём заключается суть программного принципа работы компьютера.

Задание № 2. Выписать определение модели, моделирования. Выписать примеры моделей процессов.

**Задание № 3.** В таблицу внесите существующие модели для указанных объектов:

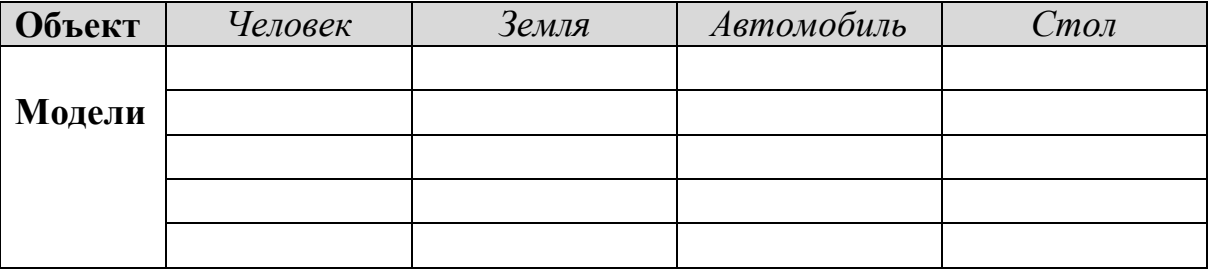

#### Задание № 4.

Рассмотреть интерактивные модели в сети Интернет:

- 1. Математическая модель:
- 2. Астрономическая модель:
- 3. Физическая модель:

#### Задание № 5. Создать модели различных жизненных ситуаций:

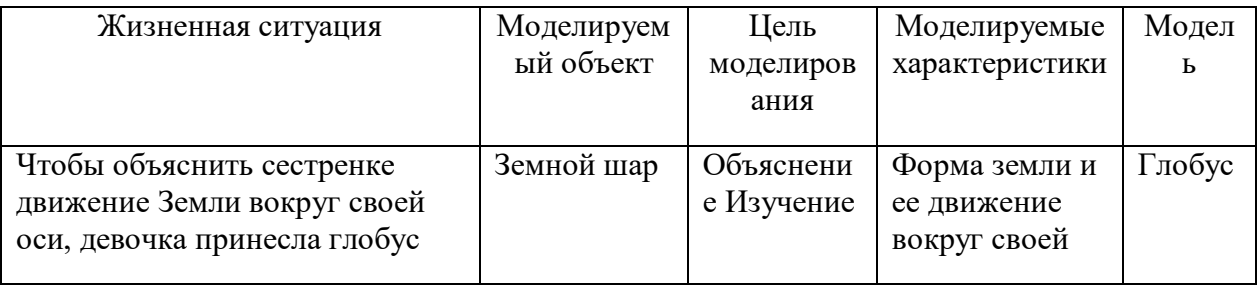

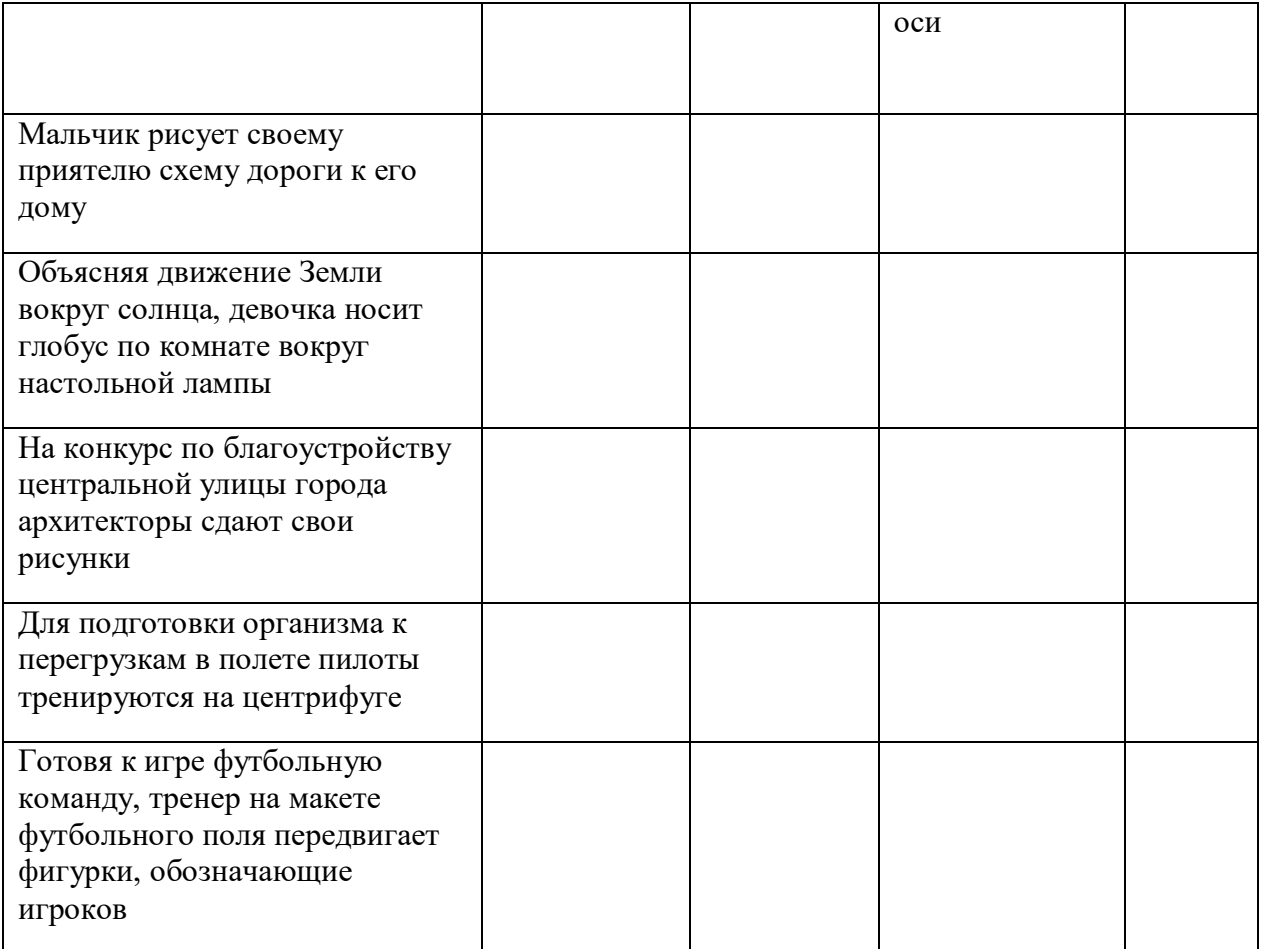

Задание № 6. Создать различные модели одного объекта: В таблице приведены примеры разные модели одного и того же объекта - водяной мельницы. Заполните новое поле «природа объекта-модели», под этими словами понимается ответ на вопрос: что собою представляет моделирующий объект - мысленный образ, материальный предмет, рисунок, текст или что-нибудь еще.

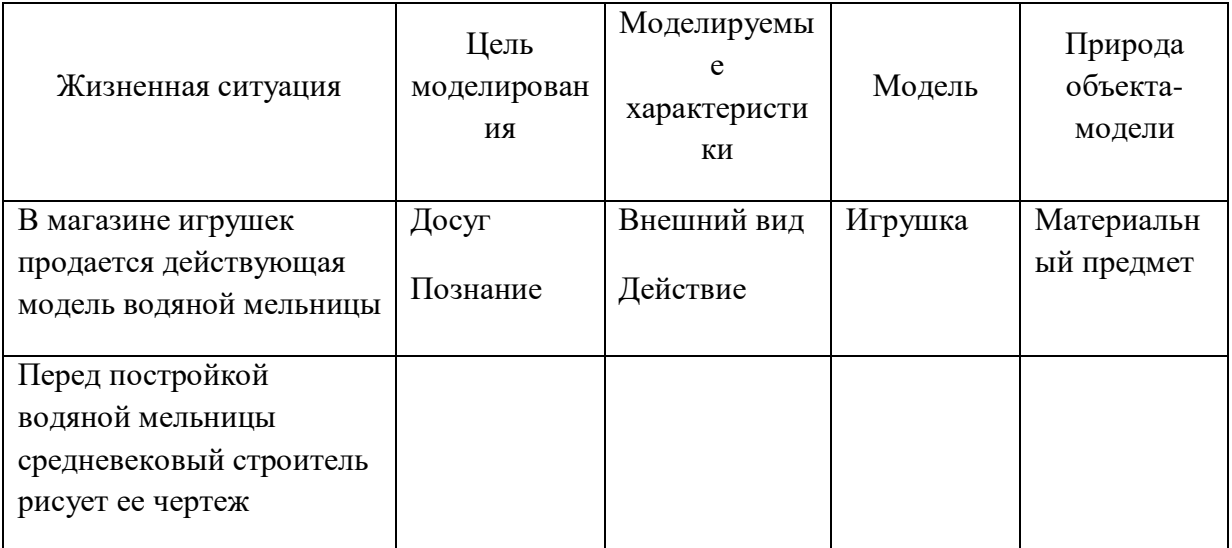

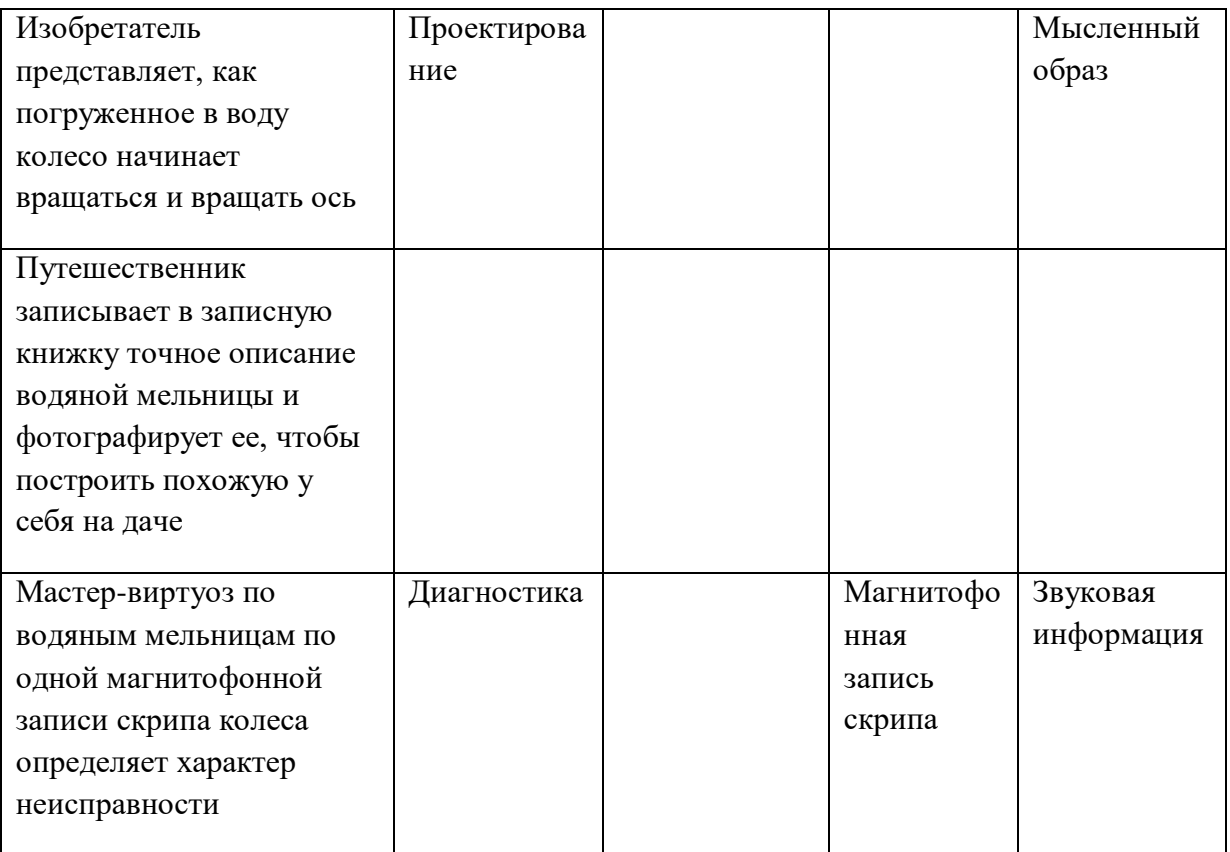

**Задание № 7.** Создать информационные модели пяти студентов вашей группы:

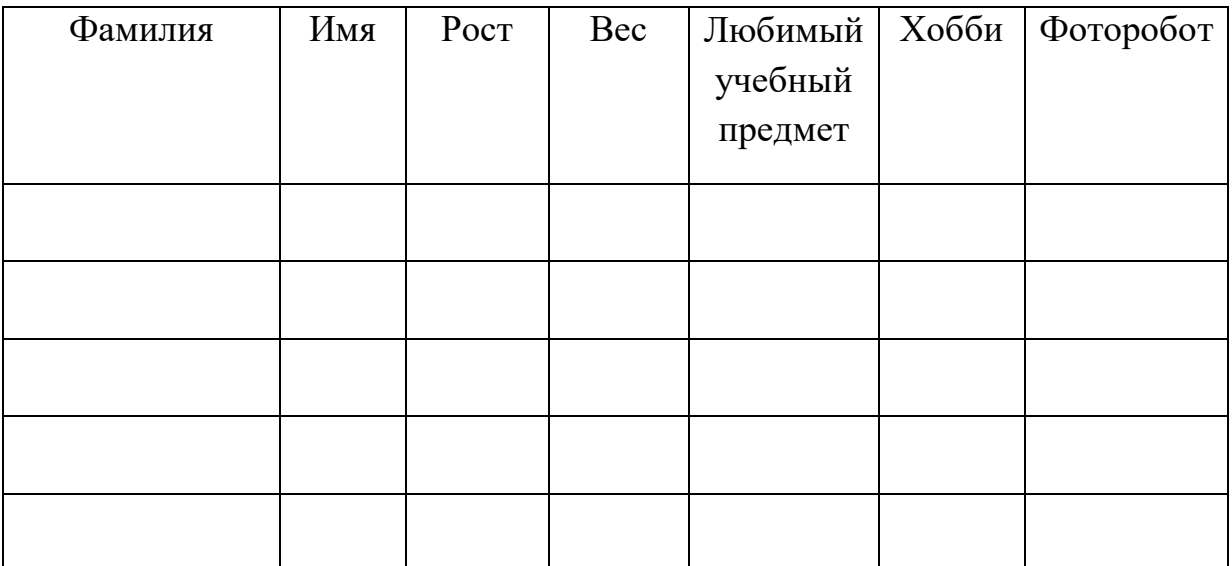

## **Задание № 8.** Ответить на вопросы:

- 1. В чем заключается программный принцип работы ПК?
- 2. Какие виды ПО вы знаете?
- 3. Что такое программа?
- 4. Какую информацию в ПК называют данными?
- 5. Что называют программной конфигурацией?
- 6. Что такое BIOS, каково его назначение?
- 7. Перечислите функции системных программ. Какие системные программы вы знаете?
- 8. Перечислите функции служебных программ
- 9. Расскажите о назначении прикладных программ
- 10. Какие прикладные программы вы знаете
- 11. Определение модели
- 12. Определение моделирования
- 13. Приведите примеры моделирования объектов
- 14. Приведите примеры моделирования явлений
- 15. Приведите примеры моделирования процессов
- 16. Приведите примеры моделирования поведения объектов